# **1Z0-567Q&As**

Primavera P6 Enterprise Project Portfolio Management 8 Essentials

### **Pass Oracle 1Z0-567 Exam with 100% Guarantee**

Free Download Real Questions & Answers **PDF** and **VCE** file from:

**https://www.leads4pass.com/1z0-567.html**

100% Passing Guarantee 100% Money Back Assurance

Following Questions and Answers are all new published by Oracle Official Exam Center

**C** Instant Download After Purchase

**83 100% Money Back Guarantee** 

365 Days Free Update

**Leads4Pass** 

800,000+ Satisfied Customers

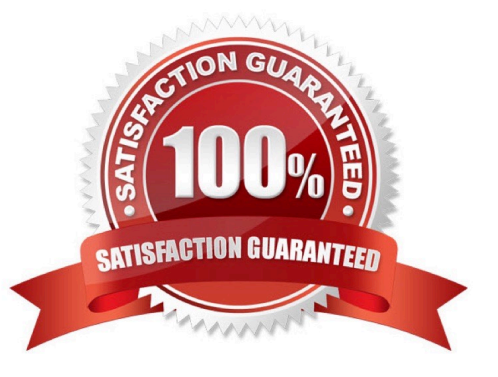

## **Leads4Pass**

#### **QUESTION 1**

Identify this window.

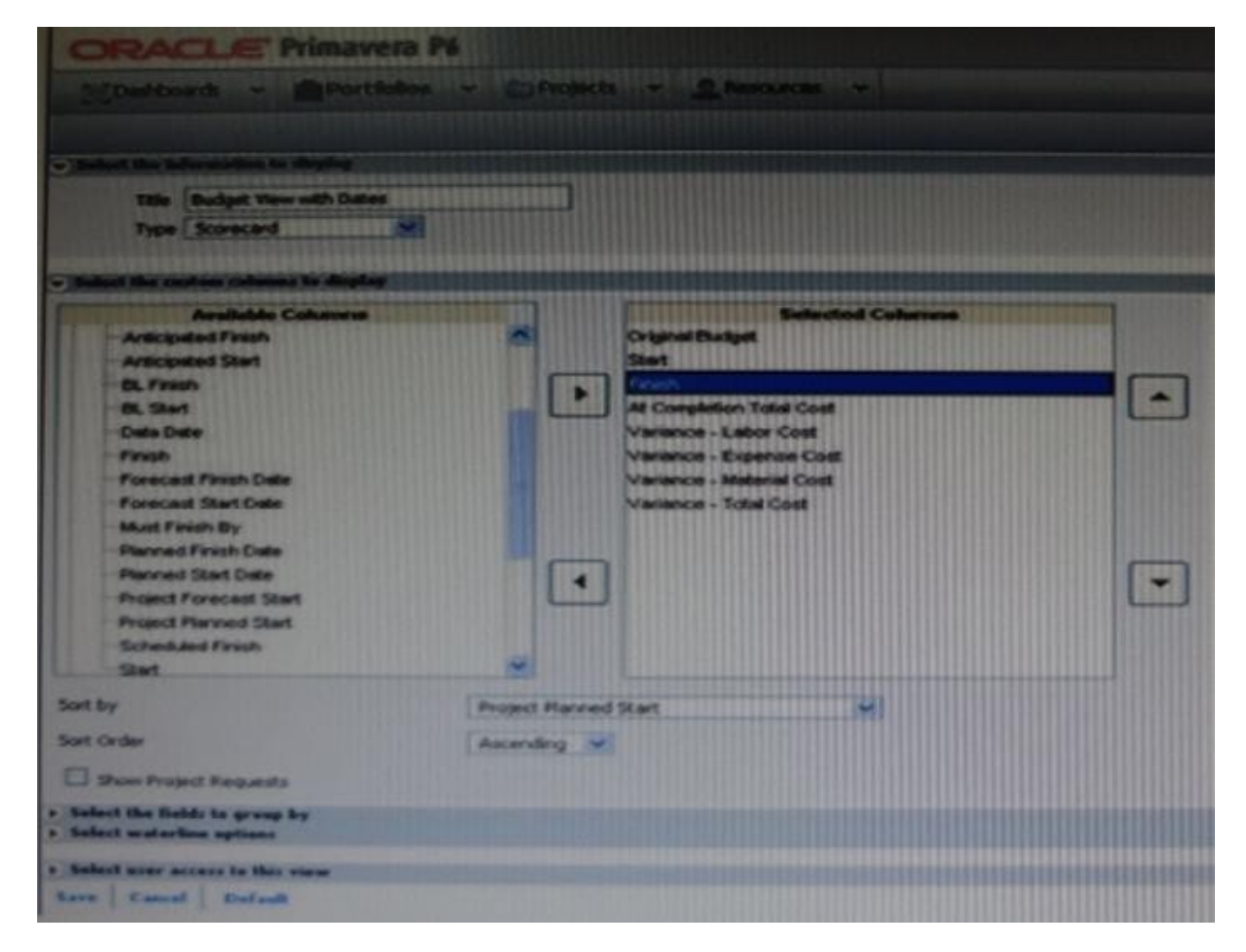

#### A. Create Dashboard

- B. Create Portfolio
- C. Create Portfolio view
- D. Group and Sort
- Correct Answer: C

Explanation:

One idea behind Portfolio Analysis in P6 is that it gives you the ability to quickly make ad-hoc reports. You can quickly change the view and alter what data is

displayed and in what form. There are two main kinds of views -- scorecards and graphs.

Note: In the context of creating a scorecard:

Choosing data to display

**Leads4Pass** 

There are three areas that you can customize on a scorecard: Columns, Group, and Waterline.

Screenshot (compare to screenshot in the question):

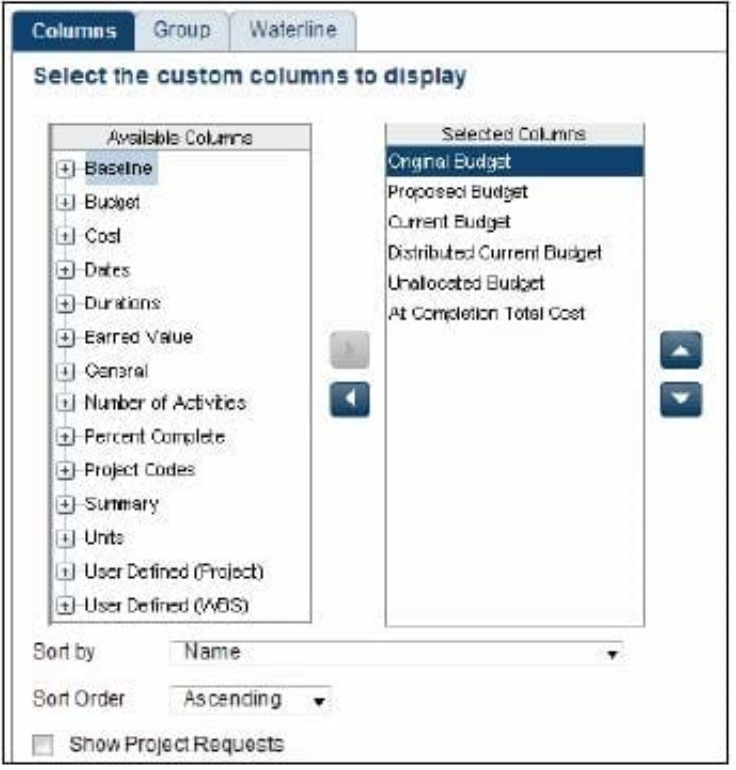

Columns The columns available are a mixture of Project-level data as well as WBS-level data. You can choose any of these columns on the left-hand side and press the right-arrow to move them to the Selected Columns. On the right-hand side you may re-order the columns by selecting them and using the up and down arrows. You can choose the default sorting of the data as well. Once on the scorecard screen, you can change the order by simply clicking on the column headers. The option Show Project Requests determines whether potential projects should also be included in the scorecard.

#### **QUESTION 2**

Identify three types of activity codes.

- A. Global
- B. Activity
- C. Project
- D. EPS
- E. WBS

### **Leads4Pass**

F. Resource

Correct Answer: ACD

Explanation:

Note: Global Activity Codes (but not Project-level or ESP-level) that may be created at any time and applied to any project.

### **QUESTION 3**

Identify the two types of resource calendars in P6 R8.

A. Personal

- B. Global
- C. Project
- D. Activity
- E. Shared
- Correct Answer: AE

Explanation:

- A: Personal calendars are specific to one resource.
- E: Shared calendars are often more useful when many resources are working the same schedule.

### **QUESTION 4**

This graphic is an example of a \_\_\_\_\_\_\_\_\_

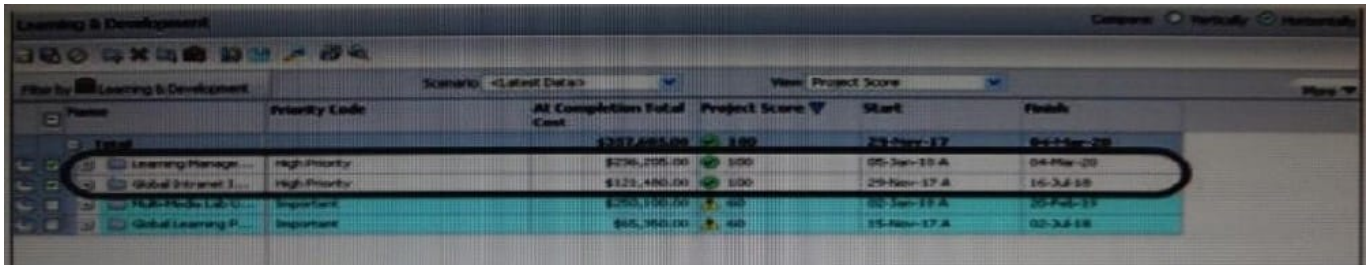

- A. spreadsheet
- B. scorecard
- C. portfolio
- D. waterline analysis

### **Leads4Pass**

#### Correct Answer: D

#### Explanation: Example:

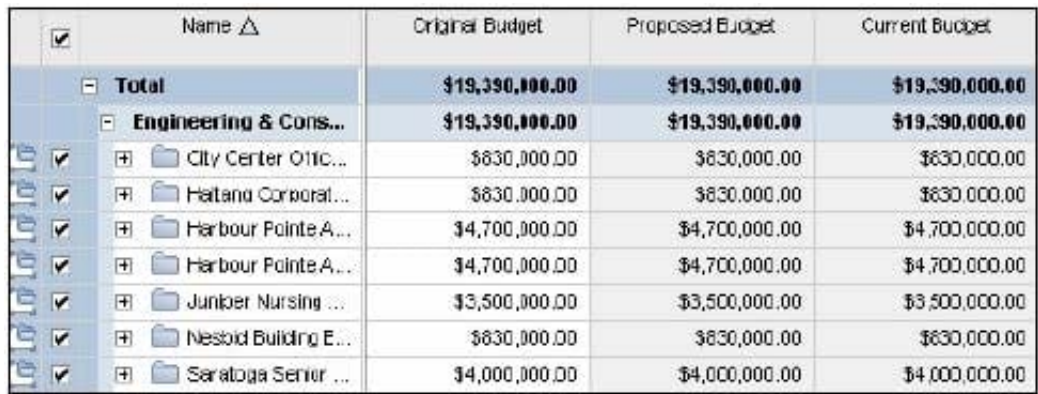

Note the checkboxes to the left-hand side of each project. If you uncheck a box, then that project will be removed from the totals displayed. This will also remove that project from the accompanying portfolio view.

#### **QUESTION 5**

Where are risk response plans captured?

- A. In the Risk Scoring Matrix
- B. In the Activity Notebook for Risk
- C. In the Risk Register
- D. In the Project Notebook for Risk
- Correct Answer: C

Explanation:

The Response Plans detail window is the area in the risk register where you create plans for handling the identified risks. Once you have identified which project

risks need further action, create a response plan and assign response plan action items for each risk to reduce the negative impact on the project.

Example below:

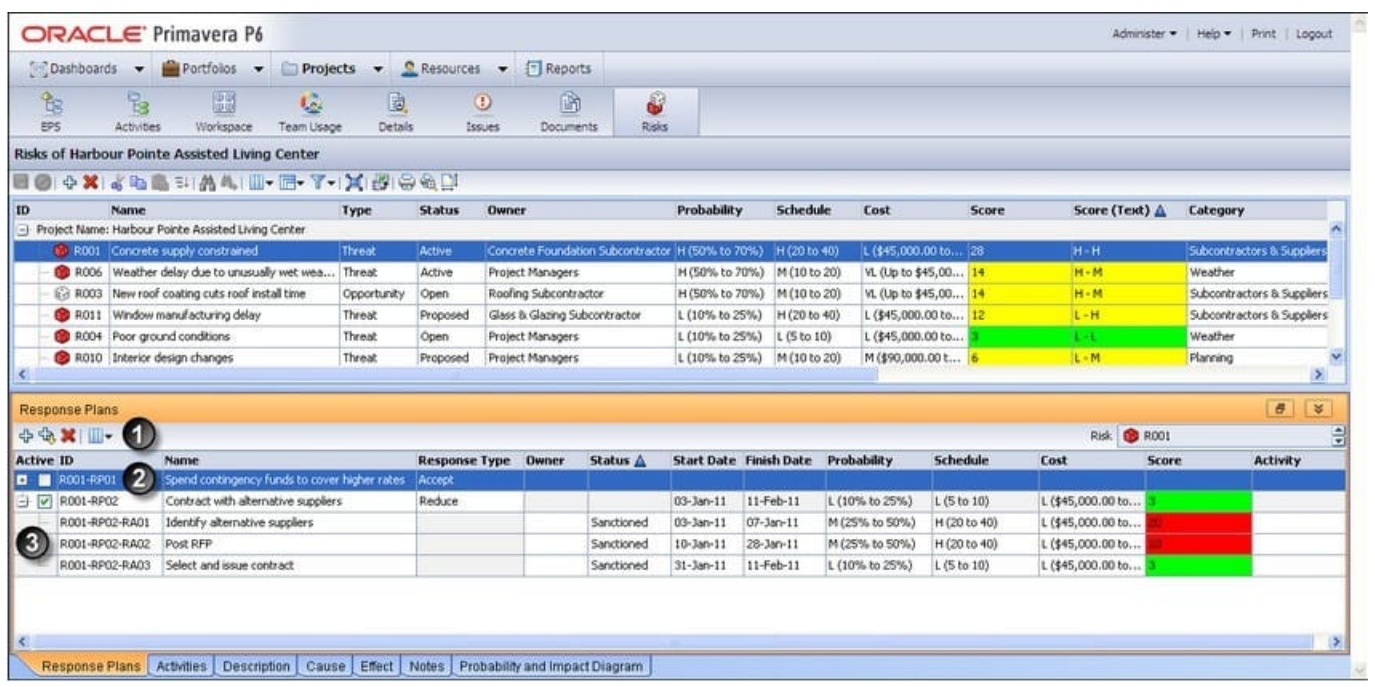

References:

[1Z0-567 VCE Dumps](https://www.leads4pass.com/1z0-567.html) [1Z0-567 Practice Test](https://www.leads4pass.com/1z0-567.html) [1Z0-567 Exam Questions](https://www.leads4pass.com/1z0-567.html)